**โปรแกรมบัญชีบริหารสําเร็จรูป Business plus Account & ERP** 

**สิงทีเปลียนแปลง** 

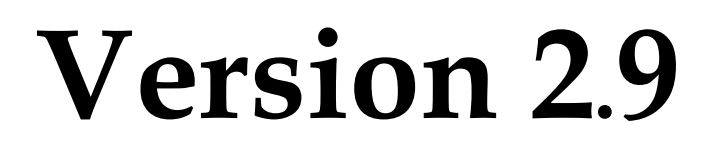

# **Build 1591 – 1602**

**ฝ่ ายบริการหลังการขาย**

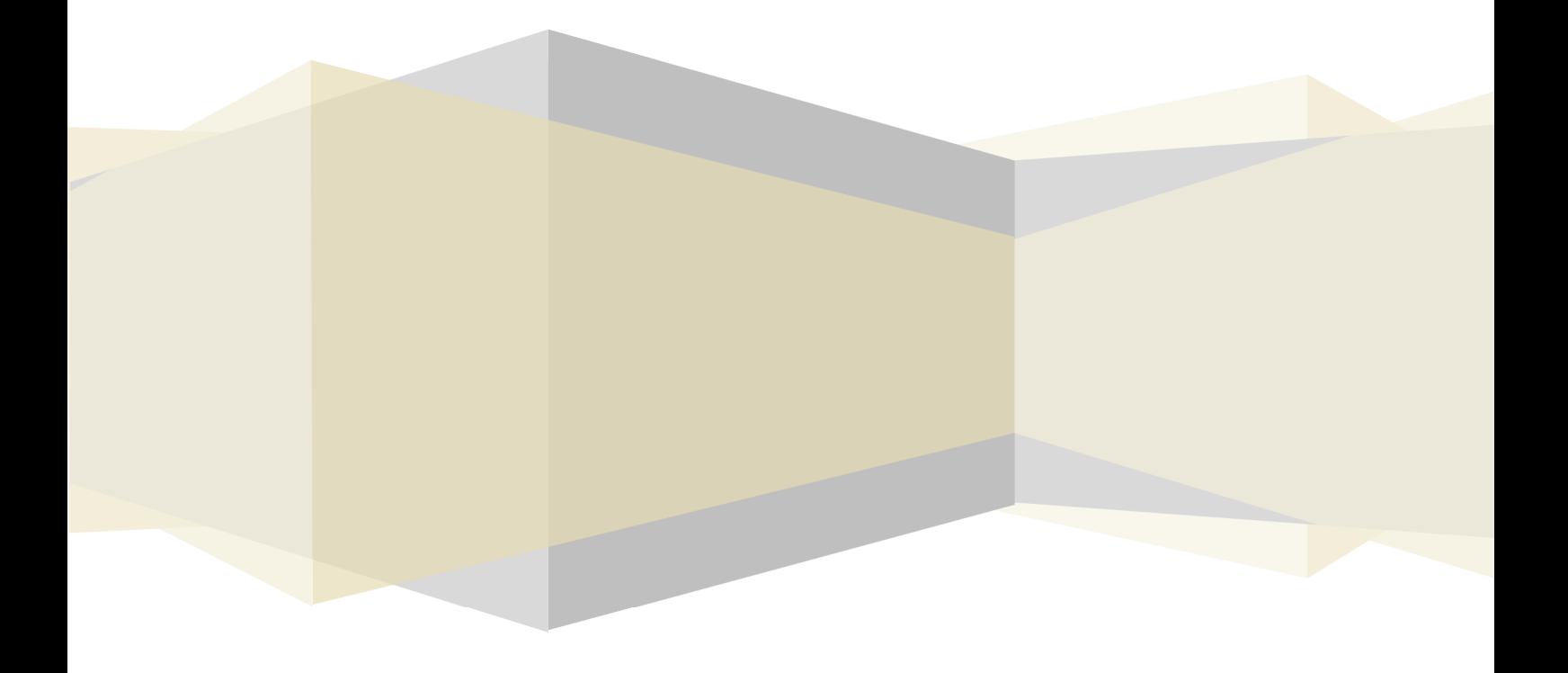

## *BplusBack*

- 1. เพิมเติมสําหรับหน้าจอการเพิมสมาชิก(เครืองบันทึกเงินสด) สามารถเพิมจากอุปกรณ์ Smart Card Reader โดยอ่านข้อมูล ึ่งากบัตรประจำตัวประชาชน **จากเดิมต้องพิมพ์ชื่อ-ที่อยู่ ในแถบที่อยู่เอง**
- 2. เพิ่มเติมสำหรับหน้าจอการเพิ่มชื่อ-ที่อยู่ ของลูกหนี้ สามารถเพิ่มจากอุปกรณ์ Smart Card Reader โดยอ่านข้อมูลจากบัตร ประจําตัวประชาชน **จากเดิมต้องพิมพ์ชือ-ทีอย่ ในแถบทีอย ู ่เอง (กรณีเป็ นบ ู ุคคล)**
- 3. เพิ่มเติมสำหรับหน้าจอการเพิ่มชื่อ-ที่อยู่ ของเจ้าหนี้ สามารถเพิ่มจากอุปกรณ์ Smart Card Reader โดยอ่านข้อมูลจากบัตร ประจําตัวประชาชน **จากเดิมต้องพิมพ์ชือ-ทีอย่ ในแถบทีอย ู ่เอง (กรณีเป็ นบ ู ุคคล)**
- ่ 4. แก้ไขการคำนวณภาษีเอกสารขาย กรณีที่รายการขายสินค้าได้รับยกเว้นภาษีอย่บรรทัดแรกของเอกสาร เมื่อมีการแก้ไข ้ เอกสารเพิ่มเพิ่มรายการสินค้าจะมีผลทำให้มลค่าภาษีขายเป็นศูนย์

## *BplusPos*

1. เพิ่มเติมสำหรับการขายสินค้าเครื่องชั่ง ให้รองรับจำนวนน้ำหนัก ของสินค้า **จากเดิมจะแสดงเป็น 1 กิโลกรัมเสมอ** แก้ไขให้ ้แสดงน้ำหนักตามจริงที่ชั่งได้ โดยมีรายละเอียดดังนี้

1.1 ทำการขายสินค้ารหัส 704000 โดยราคาตามป้ายเครื่องชั่ง 180 บาท น้ำหนักชั่ง 0.360 กิโลกรัม

บาร์โค๊ดเครื่องชั่งที่ได้ 704000018000003607

**ตัวอย่าง** 

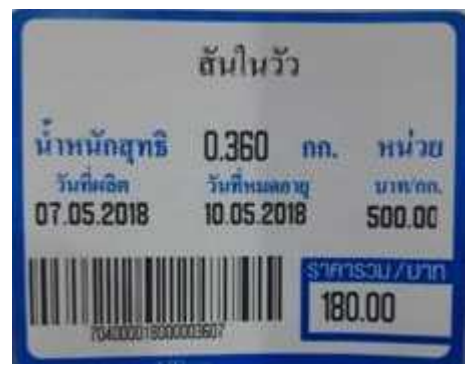

1.2 สิงทีเปลียนแปลง เมือทําการขายสินค้าทีเครืองบันทึกเงินสด (BplusPos) จอภาพจะแสดงรายละเอียดจํานวนตาม น้ำหนักสิบค้า ดังนี้

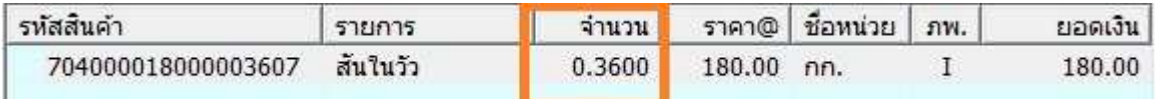

1,3 รูปแบบบิล Ticket และใบกำกับภาษีเต็มรูป จะแสดงจำนวนน้ำหนักตามที่ชั่งได้ตามหน้าจอที่แสดงที่เครื่องบันทึกเงิน สดถูกต้อง

2. เพิ่มเติม ใบกำกับภาษีเต็มรูป (BInvoice) ให้แสดงอ้างอิงเลขที่ใบกำกับภาษีอย่างย่อ ดังนี้  $\cdot$ ออกแทนใบกำกับภาษีอย่างย่อเลขที่ xxxxxxxxxxx

- 3. ได้มีการแก้ไขการขายสินค้าบุหรี่ เกี่ยวกับภาษีสรรพสามิต จากการขายผ่านเครื่องบันทึกเงินสดให้ข้อมูลแสดงในรายงาน ภาษีขายถูกต้อง
- 4. เพิมเติมคุณสมบัติโปรแกรมขายหน้าร้าน ให้รองรับการชําระด้วย Smart Card, Prompt Pay, AliPay และ WeChat Pay โดย ระบบดังกล่าวจะเชื่อมต่อผ่านระบบ Online อัตโนมัติ สามารถรองรับกับเครื่อง SCB Easy Cashier และเครื่อง Castles  $V$ ega 3000 ได้เท่านั้น
- 5. รองรับการเชือมต่ออุปกรณ์ Smartcard อ่านข้อมูลจากบัตรประชาชนมาสร้างแฟ้มทีอยูในฐานข้อมูลให้อัตโนมัติ โดย ่ โปรแกรมที่พัฒนาคู่กับการเชื่อมต่ออุปกรณ์ คือระบบ การออกใบกำกับภาษีเต็มรูป (BInvoice) เพื่อช่วยการสร้างแฟ้มที่อยู่ ี ประวัติลูกค้าใหม่ โดยสามารถนำบัตรประชาชนมาโหลดข้อมูล โดยจะต้องเชื่อมต่อกับอุปกรณ์ Smartcard ก็จะได้แฟ้มที่ ้อยู่ในการออกใบกำกับภาษีเต็มรูปได้อย่างรวดเร็วและถูกต้อง

#### *Report*

รายงานหรือฟอร์มที่มีการพัฒนาแก้ไข มีดังนี้

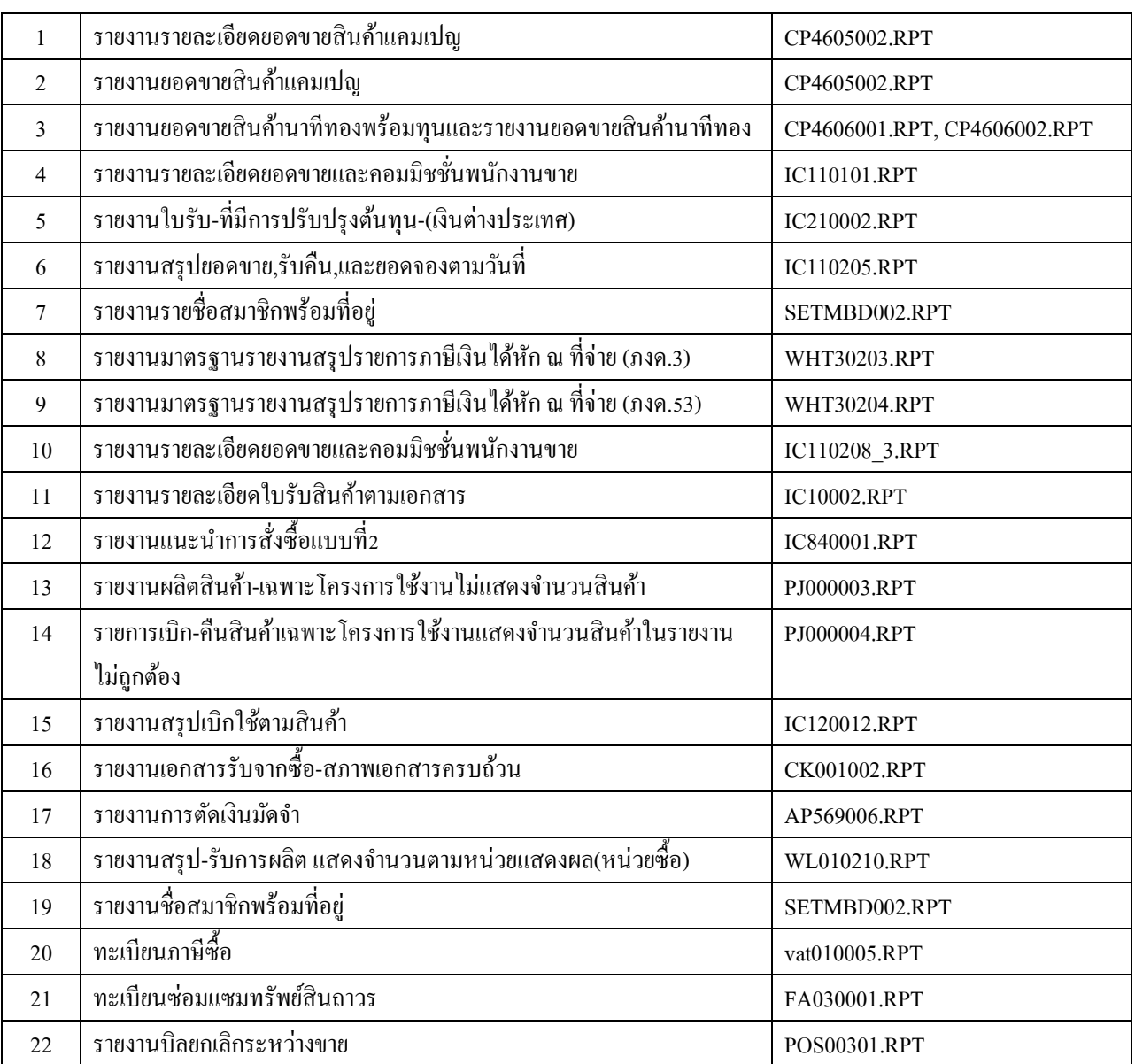

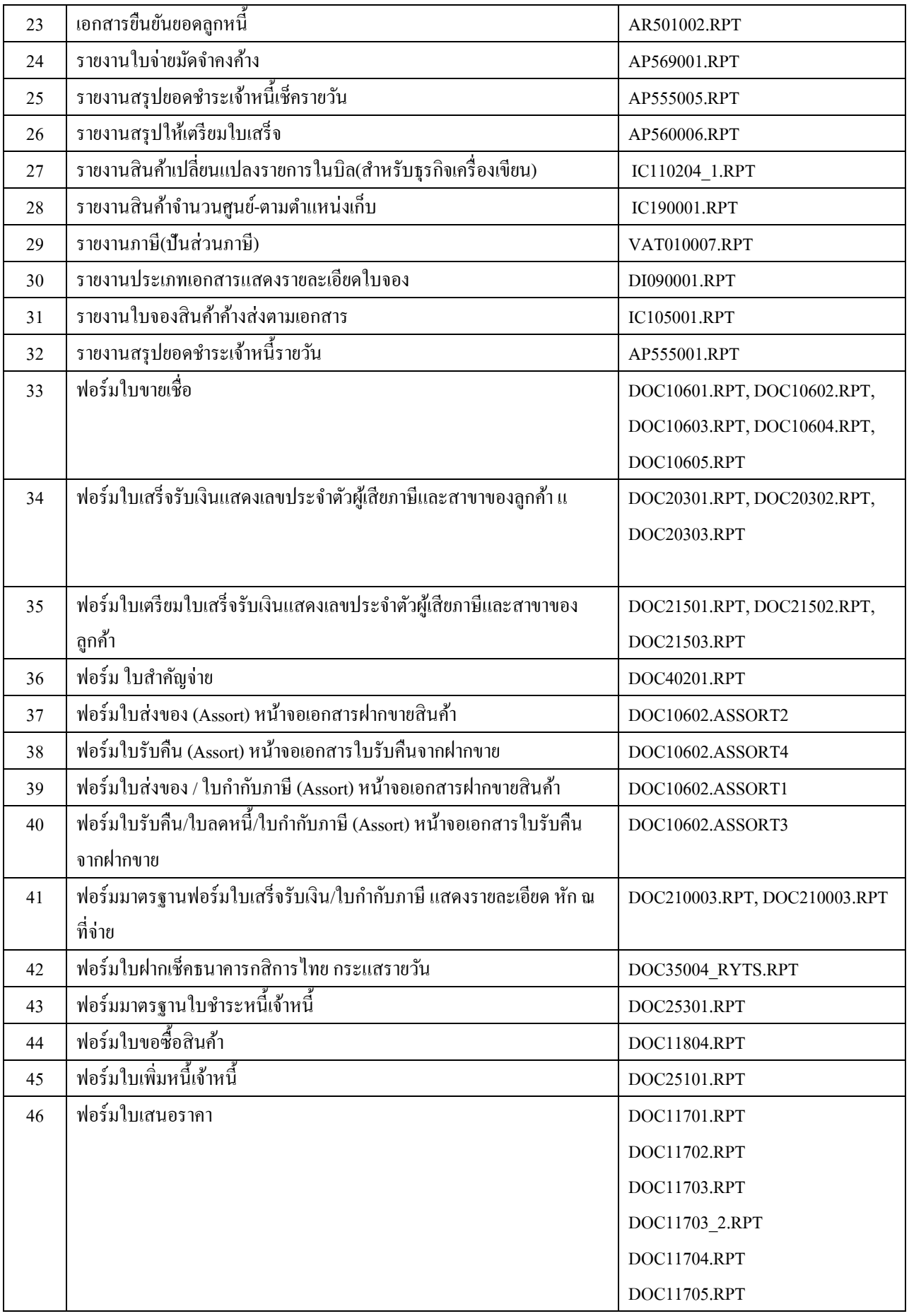

#### *Other*

- 1. โปรแกรม BplusCollector เพิ่มเติม กรณีกำหนดรหัสซื้อขาย เป็นไม่สามารถซื้อได้ และ ไม่สามารถขายได้ จะไม่แสดงที่ หน้าจอค้นหาสินค้าทีโปรแกรม BplusCollector
- 2. โปรแกรม BplusCollector เพิ่มเติม ปุ่ม CheckBox ให้เลือกการลบเอกสารแต่ละรายการและ หน้าจอการลบสินค้าแต่ละ รายการโดยจะสามารถทําการลบข้อมูลแต่ละรายการได้
- 3. เพิมเติมรายงารายงานตรวจสอบการบันทึกเอกสาร BplusCollector แบบสรุป
- 4. เพิมเติมรายงานตรวจสอบการบันทึกเอกสาร BplusCollector แบบละเอียด